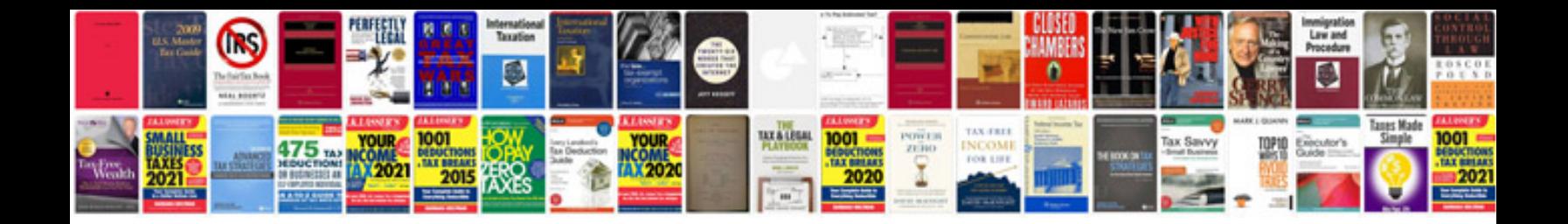

**Ford laser kf**

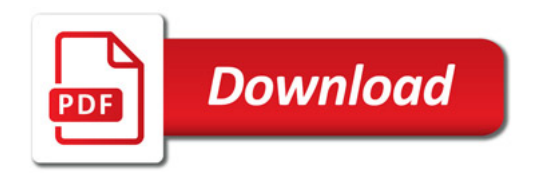

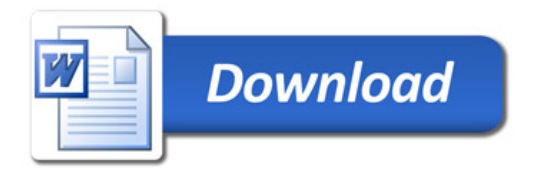